# **pyroe** *Release 0.8.1*

**Dongze He, Rob Patro**

**Jun 23, 2023**

# **CONTENTS:**

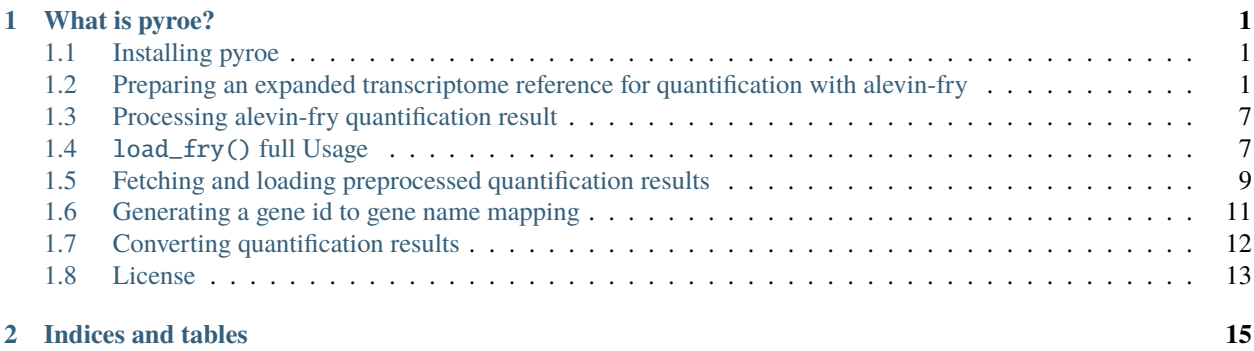

### **CHAPTER**

# **WHAT IS PYROE?**

<span id="page-4-0"></span>The pyroe package provides useful functions for analyzing single-cell or single-nucleus RNA-sequencing data using *alevin-fry*.

# <span id="page-4-1"></span>**1.1 Installing pyroe**

The pyroe package can be accessed from its [github repository,](https://github.com/COMBINE-lab/pyroe) installed via [pip.](https://pip.pypa.io/en/stable/) To install the pyroe package via pip use the command:

pip install pyroe

Alternatively, pyroe can be installed via bioconda, which will automatically install the variant of the package including load\_fry, and will also install bedtools to enable faster construction of the expanded references. This installation can be performed with the following shell command:

conda install pyroe -c bioconda

# <span id="page-4-2"></span>**1.2 Preparing an expanded transcriptome reference for quantification with alevin-fry**

The USA mode in alevin-fry requires an expanded index reference, in which sequences represent spliced and unspliced transcripts. Pyroe provides CLI programs and python functions to build the pre-defined expanded references, the spliced + intronic (*splici*) reference, which includes the spliced transcripts plus the (merged and collapsed) intronic sequences of each gene and the spliced + unspliced (*spliceu*) reference, which consists of the spliced transcripts plus the unspliced transcript (genes' entire genomic interval) of each gene. The make\_splici\_txome() and make\_spliceu\_txome() python functions are designed to make the *splici* and *spliceu* reference by taking a genome FASTA file and a gene annotation GTF file as the input. Furthermore, the

### **1.2.1 Preparing a** *spliced+intronic* **transcriptome reference**

The *splici* index reference of a given species consists of the transcriptome of the species, i.e., the spliced transcripts and the intronic sequences of the species. Within a gene, if the flanked intronic sequences overlap with each other, the overlapped intronic sequences will be collapsed as a single intronic sequence to make sure each base will appear only once in the intronic sequences of each gene.

To prepare a *splici* reference using pyroe, in addition to a genome FASTA file and a gene annotation GTF file, you also need to specify the read length argument read\_length of the experiment you are working on. Besides, you can provide a flank trimming length flank\_trim\_length. Then, a final flank length will be computed as the difference between the read\_length and flank trimming length and will be attached to the ends of each intron to absorb the intron-exon junctional reads. Details about *splici* can be found in the supplementary section S2 of the [alevin-fry paper.](https://www.nature.com/articles/s41592-022-01408-3)

Following is an example of calling pyroe in the command line to make the *splici* index reference. The final flank length is calculated as the difference between the read length and the flank\_trim\_length, i.e., 5-2=3. This program allows you to add extra spliced and unspliced sequences to the *splici* index reference, which will be useful when some unannotated sequences, such as mitochondrial genes, are important for your experiment. **Note** : To make *pyroe* work more quickly, it is recommended to have the latest version of [bedtools](https://bedtools.readthedocs.io/en/latest/) [\(Aaron R. Quinlan and Ira M. Hall, 2010\)](https://doi.org/10.1093/bioinformatics/btq033) installed.

```
pyroe make-spliced+intronic \
extdata/small_example_genome.fa \
extdata/small_example.gtf 5 splici_txome \
-flank-trim-length 2
--filename-prefix splici \
--dedup-seqs
```
The *pyroe make-spliced+intronic* program writes three files to your specified output directory *splici\_txome*. They are

- A FASTA file that stores the extracted splici sequences.
- A three-column transcript-name-to-gene-name file that stores the name of each reference sequence in the splici index reference, their corresponding gene name, and the splicing status (*S* for spliced and *U* for unspliced) of those transcripts.
- A two-column TSV file that maps gene ids (used as the keys in eventual alevin-fry output) to gene names. This can later be used with the pyroe convert command line program to convert gene ids to gene names in the count matrix.

#### **Full usage**

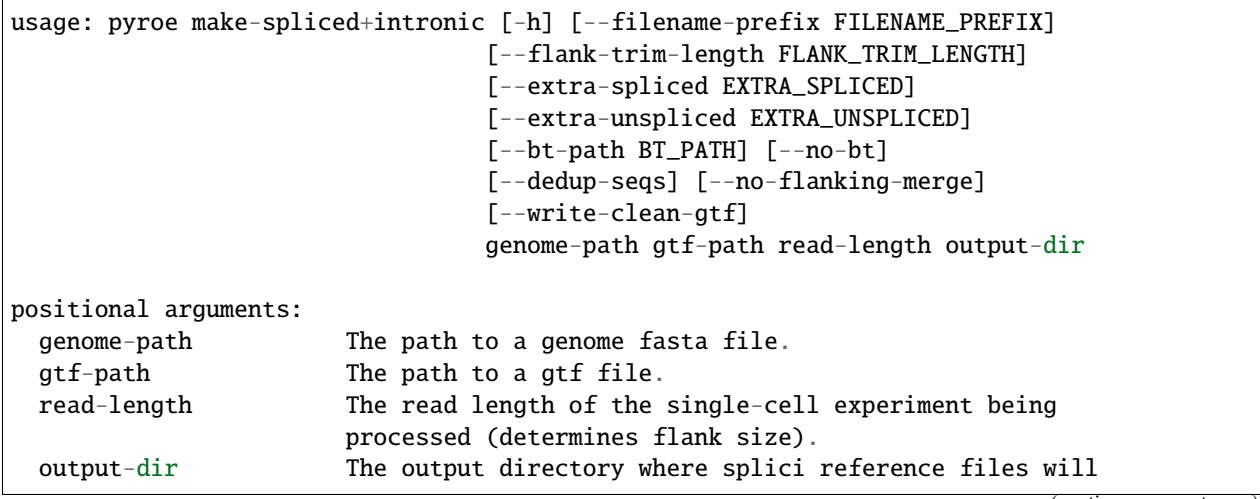

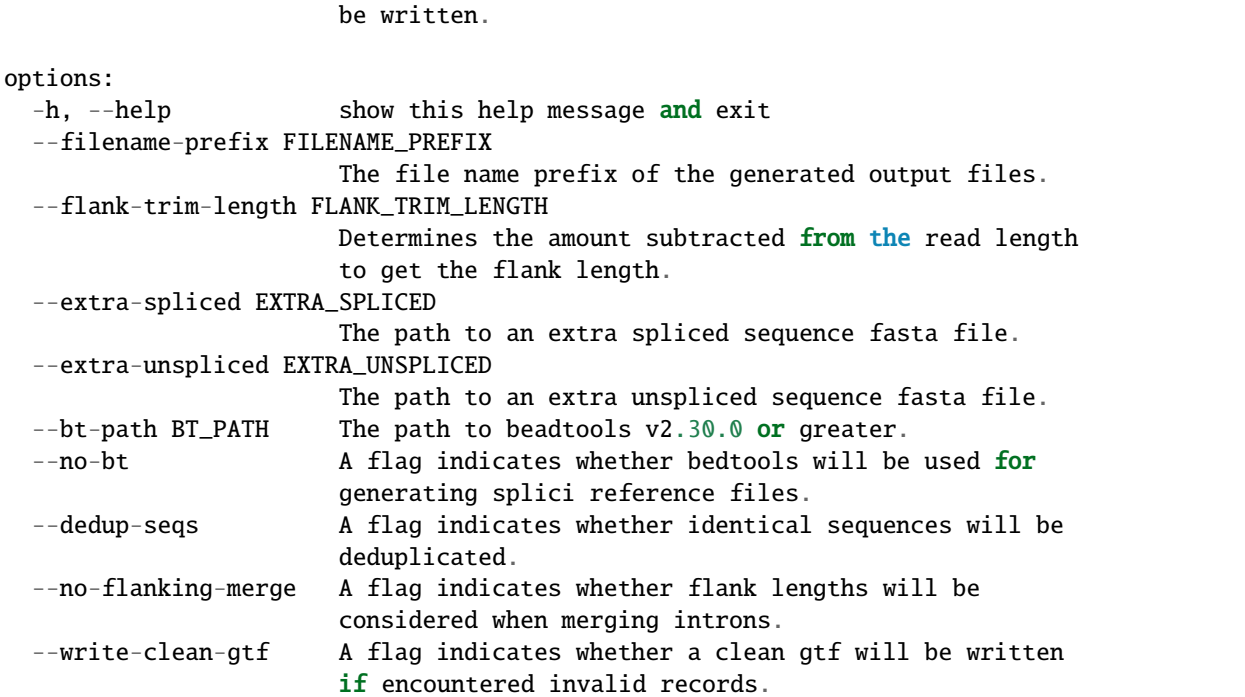

The pyroe make-spliced+intronic command line program calls the make\_splici\_txome() python function under the hood. One can also directly call this function from a python instance to build a *splici* index. Here we provide helping messages of the make\_splici\_txome() python function.

```
Construct the splici (spliced + introns) transcriptome for alevin-fry.
Required Parameters
genome_path : str
   The path to a genome fasta file.
gtf_path : str
   The path to a gtf file.
read_length : int
    The read length of the single-cell experiment being processed.
output_dir : str
   The output directory, where the splici reference files will be written.
Optional Parameters
flank_trim_length : int (default: 5)
   The flank trimming length. The final flank length is obtained by subtracting the␣
˓→flank_trim_length from the read_length.
filename_prefix : str (default: splici)
   The file name prefix of the generated output files. The derived flank length will be␣
˓→automatically appended to the provided prefix.
extra_spliced : str
```

```
A path to a fasta file. The records in this fasta file will be regarded as spliced␣
˓→transcripts.
extra_unspliced : str
   The path to a fasta file. The records in this fasta file will be regarded as introns.
dedup_seqs : bool (default: False)
   If True, the repeated sequences in the splici reference will be deduplicated.
no_bt : bool (default: False)
   If true, biopython, instead of bedtools, will be used for generating splici␣
˓→reference files.
bt_path : str
   The path to bedtools v2.30.0 or greater if it is not in the environment PATH.
no_flanking_merge : bool (default: False)
   If true, overlapping introns caused by the added flanking length will not be merged.
Returns
Nothing will be returned. The splici reference files will be written to disk.
```
### **1.2.2 Preparing a** *spliced+unspliced* **transcriptome reference**

Recently, [He et al., 2023](https://www.biorxiv.org/content/10.1101/2023.01.04.522742) introduced the spliced + unspliced (*spliceu*) index in alevin-fry. This requires the spliced + unspliced transcriptome reference, where the unspliced transcripts of each gene represent the entire genomic interval of that gene. Details about the *spliceu* can be found in [the preprint.](https://www.biorxiv.org/content/10.1101/2023.01.04.522742) To make the spliceu reference using pyroe, one can call the make\_spliceu\_txome() python function or pyroe make-spliced+unspliced or its alias pyroe make-spliceu from the command line. The following example shows the shell command of building a spliceu reference from a given reference set in the directory spliceu\_txome.

```
pyroe make-spliced+unspliced \
extdata/small_example_genome.fa \
extdata/small_example.gtf \
spliceu_txome \
--filename-prefix spliceu
```
### **Full usage**

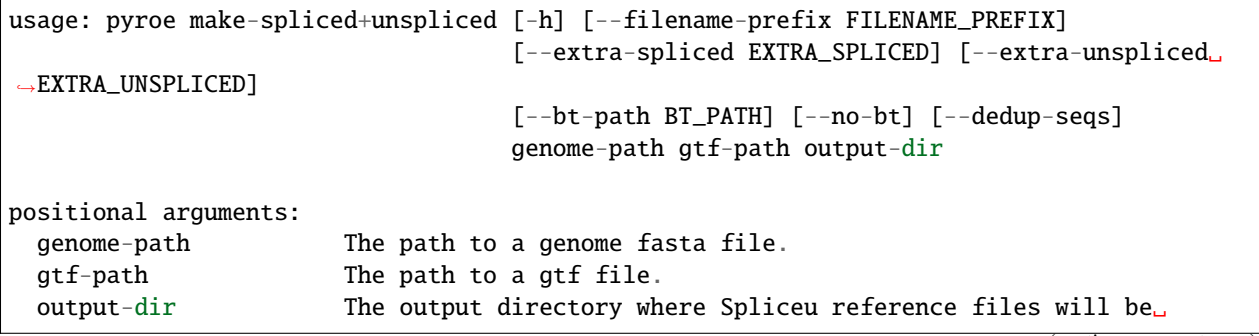

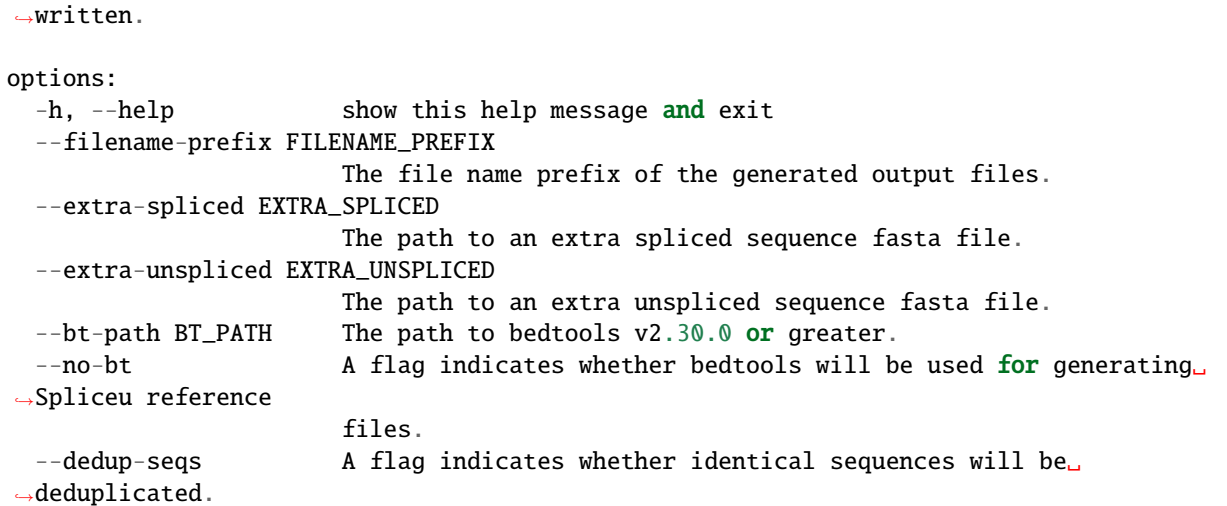

The pyroe make-spliced+unspliced command line program calls the make\_spliceu\_txome() python function under the hood. One can also directly call this function from a python instance to build a *spliceu* index. Here we provide helping messages of the make\_spliceu\_txome() python function.

```
Construct the spliceu (spliced + unspliced) transcriptome for alevin-fry.
Required Parameters
genome_path : str
   The path to a genome fasta file.
gtf_path : str
   The path to a gtf file.
output_dir : str
   The output directory, where the spliceu reference files will be written.
Optional Parameters
filename_prefix : str (default: spliceu)
   The file name prefix of the generated output files. The derived flank length will be␣
˓→automatically appended to the provided prefix.
extra_spliced : str
   A path to a fasta file. The records in this fasta file will be regarded as spliced␣
\rightarrow transcripts.
extra_unspliced : str
   The path to a fasta file. The records in this fasta file will be regarded as introns.
dedup_seqs : bool (default: False)
   If True, the repeated sequences in the spliceu reference will be deduplicated.
no_bt : bool (default: False)
   If true, biopython, instead of bedtools, will be used for generating spliceu␣
˓→reference files.
```
bt\_path : str The path to bedtools v2.30.0 or greater if it is not in the environment PATH. Returns Nothing will be returned. The spliceu reference files will be written to disk. Notes The input GTF file will be processed before extracting unspliced sequences. If pyroe␣  $\rightarrow$ finds invalid records, a clean\_gtf.gtf file will be generated in the specified output<sub>u</sub> ˓<sup>→</sup>directory. \*\*Note\*\* : The features extracted in the spliced + unspliced transcriptome␣ →will not necessarily be those present in the clean\_gtf.gtf file - as this command will. ˓<sup>→</sup>prefer the input in the user-provided file wherever possible. More specifically: If the required metadata fields contain missing values, pyroe will impute them if<sub> $\cup$ </sub> ˓<sup>→</sup>possible, or return an error if not. \*\*Pyroe will always extract unspliced sequences according to the boundaries defined in␣ →the transcript/gene feature records unless there is no transcript/gene feature record ˓<sup>→</sup>in the GTF file.\*\* In this case, pyroe imputes all transcripts/genes boundaries as the␣ ˓<sup>→</sup>bounds of the corresponding exons to extract unspliced sequences. If the transcript/gene feature records do not match their exon feature records, pyroe<sub>u</sub> →will still use transcript/gene feature records, but correct those transcript/gene<sub></sub> ˓<sup>→</sup>feature records in the celan\_grf.gtf according to exon feature records. If using bedtools, a temp.bed and a temp.fa will be created and then deleted. These two␣  $\rightarrow$ files encode the introns of each gene and the exons of each transcript of each gene.

### **1.2.3 Notes on the input gene annotation GTF files for building an expanded reference**

Pyroe builds expanded transcriptome references, the spliced + intronic (*splici*) and the spliced + unspliced (*spliceu*) transcriptome reference, based on a genome build FASTA file and a gene annotation GTF file.

The input GTF file will be processed before extracting unspliced sequences. If pyroe finds invalid records, a clean\_gtf.gtf file will be generated in the specified output directory. **Note** : The features extracted in the spliced + unspliced transcriptome will not necessarily be those present in the clean\_gtf.gtf file — as this command will prefer the input in the user-provided file wherever possible. One can rerun pyroe using the clean\_gtf.gtf file if needed. More specifically:

- 1. The non-gene level records, those whose feature field value is not "gene, " must have a valid transcript\_id. If this is not satisfied, pyroe returns an error and writes only the records with a valid transcript\_id to the clean\_gtf.gtf file. One can rerun pyroe using the *clean\_gtf.gtf* file to ignore those invalid records if needed.
- 2. For gene\_id and gene\_name metadata field,
	- If these two fields are entirely missing in the GTF file, An error will be returned. At the same time, in the clean\_gtf.gtf, the two fields will be imputed using the transcript\_id field.
	- If one of gene\_id and gene\_name is completely missing, pyroe will print a warning, impute the missing field using the other one, and move to the next step with the imputed data.
	- if some records have missing gene\_id, gene\_name, or both, pyroe will print a warning and move to the next step after imputing the missing values by the following rules: For records missing gene\_id or gene\_name, pyroe imputes the missing one using the other one; If both are missing, pyroe imputes both of them using its transcript\_id, which cannot be missing.
- 3. If the GTF file does not contain transcript or gene level records, those whose feature field value is "transcript" or "gene", pyroe will print a warning and impute those missing records using the exon level records of transcripts

and genes, in which the Start and End fields will be imputed as the bounds of the corresponding exons.

4. If the boundaries of transcripts/genes defined in the "transcript" or "gene" level records – those whose feature field value is either "transcript" or "gene" – do not match those implied by their exons' feature records, or the transcript/gene level records of some transcripts/genes' are missing, pyroe will report a warning, fix all those gene/transcript level records using their exon level records and write them to the clean\_gtf.gtf file, but still extract unspliced sequences based on the existing transcript/gene level records.

# <span id="page-10-0"></span>**1.3 Processing alevin-fry quantification result**

The quantification result of alevin-fry can be loaded into python by the load\_fry() function. This function takes a output directory returned by alevin-fry quant command as the minimum input, and load the quantification result as an AnnData object. When processing USA mode result, it assumes that the data comes from a single-cell RNAsequencing experiment. If one wants to process single-nucleus RNA-sequencing data or prepare the single-cell data for RNA-velocity analysis, the output\_format argument should be set as snRNA or velocity correspondingly. One can also define customized output format, see the Full Usage section for detail.

# <span id="page-10-1"></span>**1.4** load\_fry() **full Usage**

load alevin-fry quantification result into an AnnData object

### **1.4.1 Required Parameters**

#### **frydir**

[str] The path to a output directory returned by alevin-fry quant command. The directory containing the alevinfry quantification (i.e. the the quant.json file & alevin subdirectory).

### **1.4.2 Optional Parameters**

#### **output\_format**

[str or dict] A string represents one of the pre-defined output formats, which are "scRNA", "snRNA" and "velocity". If a customized format of the returned *AnnData* is needed, one can pass a Dictionary. See Notes section for details.

#### **quiet**

[bool (default: True)] True if function should be quiet.False if messages (including error messages) should be printed out.

#### **nonzero**

[bool (default: False)] True if cells with non-zero expression value across all genes should be filtered in each layer.False if unexpressed genes should be kept.

## **1.4.3** *load\_fry* **Notes**

The output\_format argument takes either a dictionary that defines the customized format or a string that represents one of the pre-defined format of the returned AnnData object.

Each of the pre-defined formats contains a X field and some optional extra AnnData.layers obtained from the submatrices representing unspliced (U), spliced (S) and ambiguous (A) counts returned by alevin-fry.

The following formats are defined:

• **"scRNA":**

This format is recommended for single cell RNA-sequencing experiments. It returns a *X* field that contains the S+A count of each gene in each cell , and an extra *unspliced* field that contains the U count of each gene in each cell.

• **"snRNA", "U+S+A", "all":**

These formats are recommended for single nucleus RNA-sequencing experiments. Furthermore, these formats match the behaviors of Cell Ranger 7, which by default includes all intronic reads in the output gene count matrix for both single-cell and single-nucleus experiments.These formats return a *X* field that contains the U+S+A count of each gene in each cell without any extra layers.

• **"raw":**

This format uses the S count matrix as the *X* field and put the U, S, and A counts into three separate layers, which are *unspliced*, *spliced* and *ambiguous*.

• **"S+A":**

This format uses the  $U + S$  counts as the *X* field without any extra layers.

• **"velocity":**

This format is the same as "scRNA", except it contains a *spliced* layer, which contains the S+A counts.

A custom output format can be defined using a Dictionary specifying the desired format of the output Anndata object. If the input is not a USA mode quantification directory, this parameter is ignored and the count matrix is returned in the *X* field of the returned AnnData object. If the input quantification directory contains a USA mode quantification, then there are 3 sub-matrices that can be referenced in the dictionary; 'U', 'S', 'A' containing, respectively, unspliced, spliced and ambiguous counts. The dictionary should have entries of the form key (str) : value (list[str]). The following constraints apply : there should be one key-value pair with the key X, the resulting counts will be returned in the X field of the AnnData object. There can be an arbitrary number of other key-value pairs, but each will be returned as a layer of the resulting AnnData object. Within the key-value pairs, the key refers to the layer name that will be given to the combined count matrix upon output, and the value should be a subset of ['U', 'S', 'A'] that defines which sub-matrices should be summed. For example: {'X' : ['S', 'A'], 'unspliced' : ['U']} will result in a return AnnData object where the X field has a matrix in which each entry corresponds to the summed spliced and ambiguous counts for each gene in each cell, and there is an additional "unspliced" layer, whose counts are taken directly from the unspliced sub-matrix.

### **1.4.4 Returns**

An AnnData object with X and layers corresponding to the requested output\_format.

# <span id="page-12-0"></span>**1.5 Fetching and loading preprocessed quantification results**

The raw data for many single-cell and single-nucleus RNA-seq experiments is publicly available. However, certain datasets are used *again and again*, to demonstrate data processing in tutorials, as benchmark datasets for novel methods (e.g. for clustering, dimensionality reduction, cell type identification, etc.). In particular, 10x Genomics hosts various publicly available datasets generated using their technology and processed via their Cell Ranger software [on their](https://www.10xgenomics.com/resources/datasets) [website for download.](https://www.10xgenomics.com/resources/datasets)

We have created a [Nextflow-](https://www.nextflow.io)based alevin-fry workflow that one can use to easily quantify single-cell RNAsequencing data in a single workflow. The pipeline can be found [here.](https://github.com/COMBINE-lab/10x-requant) To test out this initial pipeline, we have begun to reprocess the publicly-available datasets collected from the 10x website. We have focused the initial effort on standard single-cell and single-nucleus gene-expression data generated using the Chromium v2 and v3 chemistries, but hope to expand the pipeline to more complex protocols soon (e.g. feature barcoding experiments) and process those data as well. We note that these more complex protocols can already be processed with alevin-fry (see the [alevin-fry](https://combine-lab.github.io/alevin-fry-tutorials/) [tutorials\)](https://combine-lab.github.io/alevin-fry-tutorials/), but these have just not yet been incorprated into the automated Nextflow-based workflow linked above.

We provide two python functions:

- fetch\_processed\_quant() can fetch the quantification result of one or more available datasets according to the provided dataset\_ids vector, and store them to a local folder.
- load\_processed\_quant() can fetch the quantification result of one or more available dataset as fetch\_processed\_quant(), and load them into python as AnnData objects. We also provide a CLI for fetching quantification results.

pyroe fetch-quant 1 3 6

or start python, and run

```
import pyroe
# fetch, decompress and load the quantification result of dastset #1, 3 and 6
pq\_dict = pyroe.load\_processed_quant([1, 3, 6])# get the ProcessedQuant class object for dataset #1 and #3
pq\_ds1 = pq\_dict[1]pq\_ds3 = pq\_dict[3]# get the dataset name
pq_ds1.dataset_name
pq_ds3.dataset_name
# get the path to the quantification result
pq_ds1.quant_path
pq_ds3.quant_path
# get the AnnData
pq_ds1.anndata
pq_da3.anndata
```
### **1.5.1** fetch-quant **full usage**

```
usage: pyroe fetch-quant [-h] [--fetch_dir FETCH_DIR] [--force] [--delete_tar]
                         [--quiet]
                         dataset-ids [dataset-ids ...]
positional arguments:
 dataset-ids The ids of the datasets to fetch
optional arguments:
  -h, --help show this help message and exit
  --fetch_dir FETCH_DIR
                       The path to a directory for storing fetched datasets.
  --force A flag indicates whether existing datasets will be redownloaded␣
˓→by force.
 --delete_tar A flag indicates whether fetched tar files will be deleted.
 --quiet A flag indicates whether help messaged should not be printed.
1. 500 Human PBMCs, 3' LT v3.1, Chromium Controller
2. 500 Human PBMCs, 3' LT v3.1, Chromium X
3. 1k PBMCs from a Healthy Donor (v3 chemistry)
4. 10k PBMCs from a Healthy Donor (v3 chemistry)
5. 10k Human PBMCs, 3' v3.1, Chromium X
6. 10k Human PBMCs, 3' v3.1, Chromium Controller
7. 10k Peripheral blood mononuclear cells (PBMCs) from a healthy donor, Single Indexed
8. 10k Peripheral blood mononuclear cells (PBMCs) from a healthy donor, Dual Indexed
9. 20k Human PBMCs, 3' HT v3.1, Chromium X
10. PBMCs from EDTA-Treated Blood Collection Tubes Isolated via SepMate-Ficoll Gradient␣
\rightarrow(3' v3.1 Chemistry)
11. PBMCs from Heparin-Treated Blood Collection Tubes Isolated via SepMate-Ficoll␣
\rightarrowGradient (3' v3.1 Chemistry)
12. PBMCs from ACD-A Treated Blood Collection Tubes Isolated via SepMate-Ficoll Gradient␣
\rightarrow(3' v3.1 Chemistry)
13. PBMCs from Citrate-Treated Blood Collection Tubes Isolated via SepMate-Ficoll␣
˓→Gradient (3' v3.1 Chemistry)
14. PBMCs from Citrate-Treated Cell Preparation Tubes (3' v3.1 Chemistry)
15. PBMCs from a Healthy Donor: Whole Transcriptome Analysis
16. Whole Blood RBC Lysis for PBMCs and Neutrophils, Granulocytes, 3'
17. Peripheral blood mononuclear cells (PBMCs) from a healthy donor - Manual (channel 5)
18. Peripheral blood mononuclear cells (PBMCs) from a healthy donor - Manual (channel 1)
19. Peripheral blood mononuclear cells (PBMCs) from a healthy donor - Chromium Connect␣
ightharpoonup (channel 5)
20. Peripheral blood mononuclear cells (PBMCs) from a healthy donor - Chromium Connect␣
ightharpoonup (channel 1)
21. Hodgkin's Lymphoma, Dissociated Tumor: Whole Transcriptome Analysis
22. 200 Sorted Cells from Human Glioblastoma Multiforme, 3' LT v3.1
23. 750 Sorted Cells from Human Invasive Ductal Carcinoma, 3' LT v3.1
24. 2k Sorted Cells from Human Glioblastoma Multiforme, 3' v3.1
25. 7.5k Sorted Cells from Human Invasive Ductal Carcinoma, 3' v3.1
26. Human Glioblastoma Multiforme: 3'v3 Whole Transcriptome Analysis
27. 1k Brain Cells from an E18 Mouse (v3 chemistry)
28. 10k Brain Cells from an E18 Mouse (v3 chemistry)
29. 1k Heart Cells from an E18 mouse (v3 chemistry)
```

```
30. 10k Heart Cells from an E18 mouse (v3 chemistry)
31. 10k Mouse E18 Combined Cortex, Hippocampus and Subventricular Zone Cells, Single␣
˓→Indexed
32. 10k Mouse E18 Combined Cortex, Hippocampus and Subventricular Zone Cells, Dual␣
˓→Indexed
33. 1k PBMCs from a Healthy Donor (v2 chemistry)
34. 1k Brain Cells from an E18 Mouse (v2 chemistry)
35. 1k Heart Cells from an E18 mouse (v2 chemistry)
```
### **1.5.2 The ProcessedQuant class**

To store the information of a dataset, we provide the ProcessedQuant class, which can be simply instantiated using a dataset id, for example, ProcessedQuant(2) will return an instance of the ProcessedQuant class containing the detail of dataset #2, 500 Human PBMCs, 3' LT v3.1, Chromium X. This class contains methods for fetching, decompressing and loading the quantification result of the corresponding dataset. After getting an instance of the class, i.e., running pq = ProcessedQuant(dataset\_id), one can run the following commands to fetch, decompress and/or load the quantification result of the dataset:

- pq.fetch\_quant() fetches the compressed quantification result of the corresponding dataset into a local directory and stores the path in its tar\_path attribute.
- pq.decompress\_quant() decompresses the fetched quantification result into a local directory and stores the path in its quant\_path attribute.
- pq.load\_quant() loads the decompressed quantification result into python as an *AnnData* object and stores the object in its anndata attribute.

Besides, we have some helper function for printing and loading the information of the available datasets:

- ProcessedQuant.get\_available\_dataset\_df() returns the detail of available datasets as a pandas dataframe.
- ProcessedQuant.print\_available\_datasets() prints the index and name of the available datasets.

# <span id="page-14-0"></span>**1.6 Generating a gene id to gene name mapping**

It is often useful to perform analyses with gene *names* rather than gene *identifiers*. The [convert](https://pyroe.readthedocs.io/en/latest/converting_quants.html) command of pyroe allows you to specify an id to name mapping so that the converted output matrix will be labeled with gene names rather than identifiers. However, you must provide it with a 2-column tab-separated file mapping IDs to names. This command can help you with that task.

The id-to-name command takes as input 2 parameters, an annotation file and the location where an output file should be written. The annotation file can be either a [GTF](https://mblab.wustl.edu/GTF22.html) or [GFF3](https://github.com/The-Sequence-Ontology/Specifications/blob/master/gff3.md) file (which, optionally, can be gzipped). The program will attempt to figure out the format automatically from the file suffix(es); if it cannot, you may also provide the parameter --format taking the argument either gtf or gff3 to specify the format of the input. The id-to-name command will use the [PyRanges](https://pubmed.ncbi.nlm.nih.gov/31373614/) package to parse the file and extract the gene id to gene name mapping, and will write this mapping at the provided output path.

**Note**: The id-to-name sub-command assumes that the input annotation file has a field named gene\_id and another named gene\_name. Please make sure the input has these fields to produce a proper output mapping. We may allow specifying a custom gene\_id identifier and gene\_name identifier in the future.

### **1.6.1** id-to-name **full usage**

usage: pyroe id-to-name [-h] [--format FORMAT] gtf\_file output positional arguments: gtf\_file The GTF input file. output The path to where the output tsv file will be written. optional arguments: -h, --help show this help message and exit --format FORMAT The input format of the file (must be either GTF or GFF3). This will be␣  $\rightarrow$ inferred from the filename, but if that fails it can be provided explicitly.

# <span id="page-15-0"></span>**1.7 Converting quantification results**

The convert sub-command of pyroe can convert the output of *alevin-fry* into several common formats, such as the native *AnnData* format (h5ad). Further, when performing this conversion, it can organize the unspliced, spliced, and ambiguous counts as desired by the user.

The sub-command takes as input a quantification directory produced by alevin-fry, and an output location. Additionally, the user should pass in command line parameters to describe the desired output structure, and output format. The output structure defines how the U, S, and A layers of the input quantification should be represented in the converted matrix. The syntax for this flag exactly mimics the output\_format argument of the load\_fry function, which you can read about [here.](https://pyroe.readthedocs.io/en/latest/building_splici_index.html#load-fry-notes) Note that, if you pass in a custom output structure, you should enclose your format description in quotes. For example, to output to an object where the "main" layer  $(X)$  contains the sum of U, S, and A, and where there is an additional layer named *unspliced* having just the unspliced counts, you would pass --output-structure '{ "X" : ["U", "S", "A"], "unspliced" : ["U"]}'.

If you do not explicitly provide an --output-format, the default of h5ad will be used.

The *optional* --geneid-to-name parameter allows you to pass in a 2-column tab-separated filed mapping gene identifiers to gene names. If this is provided, then gene IDs will be converted to gene names in the output matrix. Gene names will be made unique using the var\_names\_make\_unique() function of [ScanPy.](https://scanpy-tutorials.readthedocs.io/en/latest/index.html) It is also possible that some gene IDs do not have a mapped name. In this case, the convert subcommand will also write out a JSON format file, at the provided output path, with the additional suffix \_unmapped\_ids.json. This file contains a list of the gene IDs that could not successfully be mapped to a name given the provided mapping.

### **1.7.1** convert **command full usage**

```
usage: pyroe convert [-h] [--output-structure OUTPUT_STRUCTURE] [--output-format OUTPUT_
˓→FORMAT] [--geneid-to-name GENEID_TO_NAME] quant_dir output
positional arguments:
 quant_dir The input quantification directory containing the matrix to be<sub>w</sub>
˓→converted.
 output The output name where the quantification matrix should be␣
→written. For `csvs` output format, this will be a directory. For all others, it will
\rightarrowbe a file.
optional arguments:
 -h, --help show this help message and exit
```

```
--output-structure OUTPUT_STRUCTURE
                       The structure that U,S and A counts should occupy in the output
˓→matrix.
 --output-format OUTPUT_FORMAT
                        The format in which the output should be written, one of {var,
˓→ 'loom', 'csvs', 'h5ad'}.
 --geneid-to-name GENEID_TO_NAME
                       A 2 column tab-separated list of gene ID to gene name mappings.␣
\rightarrowProviding this file will project gene IDs to gene names in the output.
```
# <span id="page-16-0"></span>**1.8 License**

BSD 3-Clause License

Copyright (c) 2020, Mohsen Zakeri, Avi Srivastava, Hirak Sarkar, Dongze He, Rob Patro All rights reserved.

Redistribution and use in source and binary forms, with or without modification, are permitted provided that the following conditions are met:

- 1. Redistributions of source code must retain the above copyright notice, this list of conditions and the following disclaimer.
- 2. Redistributions in binary form must reproduce the above copyright notice, this list of conditions and the following disclaimer in the documentation and/or other materials provided with the distribution.
- 3. Neither the name of the copyright holder nor the names of its contributors may be used to endorse or promote products derived from this software without specific prior written permission.

THIS SOFTWARE IS PROVIDED BY THE COPYRIGHT HOLDERS AND CONTRIBUTORS "AS IS" AND ANY EXPRESS OR IMPLIED WARRANTIES, INCLUDING, BUT NOT LIMITED TO, THE IMPLIED WARRANTIES OF MERCHANTABILITY AND FITNESS FOR A PARTICULAR PURPOSE ARE DISCLAIMED. IN NO EVENT SHALL THE COPYRIGHT HOLDER OR CONTRIBUTORS BE LIABLE FOR ANY DIRECT, INDIRECT, IN-CIDENTAL, SPECIAL, EXEMPLARY, OR CONSEQUENTIAL DAMAGES (INCLUDING, BUT NOT LIMITED TO, PROCUREMENT OF SUBSTITUTE GOODS OR SERVICES; LOSS OF USE, DATA, OR PROFITS; OR BUSI-NESS INTERRUPTION) HOWEVER CAUSED AND ON ANY THEORY OF LIABILITY, WHETHER IN CON-TRACT, STRICT LIABILITY, OR TORT (INCLUDING NEGLIGENCE OR OTHERWISE) ARISING IN ANY WAY OUT OF THE USE OF THIS SOFTWARE, EVEN IF ADVISED OF THE POSSIBILITY OF SUCH DAMAGE.

# **CHAPTER**

**TWO**

# **INDICES AND TABLES**

- <span id="page-18-0"></span>• genindex
- modindex
- search